# **conf-amon - Anomalie #2661**

# **wpad ne fonctionne pas sur client avec adresse IPv6**

23/12/2011 15:44 - Emmanuel GARETTE

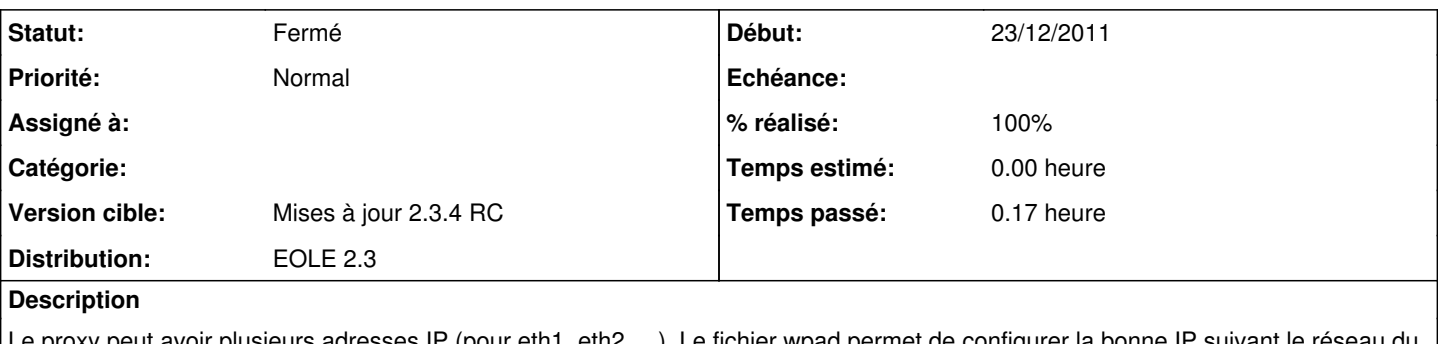

e proxy peut avoir plusieurs adresses IP (pour eth1, eth2, …). Le fichier wpad permet de configurer la bonne IP suivant le réseau client.

Pour cela, mylpAddress() est utilisé dans le wpad. Le problème c'est que la fonctionne retourne l'adresse IPv6 plutôt que IPv4 (sans parlé des clients à plusieurs adresses IP ...).

La solution serait d'utiliser la fonction myIpAddressEx ... mais elle n'est pas encore implémenté sous firefox :

## [https://bugzilla.mozilla.org/show\\_bug.cgi?id=558253](https://bugzilla.mozilla.org/show_bug.cgi?id=558253)

#### **Demandes liées:**

Lié à conf-amon - Anomalie #2727: wpad.dat ne fonctionne pas sur Firefox sous... **Fermé 16/01/2012**

### **Révisions associées**

#### **Révision a217a838 - 16/03/2012 10:17 - Emmanuel GARETTE**

Support de wpad pour firefox avec support d'IPv6 fixes #2727 et fixes #2661

- Makefile : ajout du répertoire /var/lib/eole

- reverseproxy/eole/pretemplate/00-reverseproxy : suppression de l'ancien wpad.dat

- reverseproxy/dicos/25\_nginx.xml : ajout des templates, suppression de wpad.dat

- reverseproxy/tmpl/nginx.default : diffuse un wpad différent suivant l'IP de provenance

- reverseproxy/tmpl/wpad.eth\* : ajout du template de l'interface (qui utilise wpad.tmpl)

- reverseproxy/eolevar/wpad.tmpl : template commun à toutes les interfaces

#### **Révision f120bdfc - 20/03/2012 16:32 - Fabrice Barconnière**

eole-reverseproxy : wpad.tmpl -> il n'y a pas de or en javascript fixes #2661 fixes #2727 @10m

## **Historique**

## **#1 - 08/02/2012 10:54 - Guillaume PITARD**

*- Statut changé de Nouveau à En attente d'informations*

#### Même problème rencontré à Nantes.

Pour ne pas être gêné, je n'utilise pas myipadresse dans le java-script, je renvoie une "vip" proxy sans identifier l'ip source de la machine, puis j'ai créé 2 redirections sur les interfaces eth1 et eth2, chacune revoie les flux à destination de la VIP vers l'ip réelle de l'amon . (flux arrivant sur eth1 vers ip eth1 de l'amon, flux arrivant sur eth2 vers ip eth2 de l'amon). Ça simplifie le script et ne fait recréer que deux règles de redirection.

Cordialement,

## **#2 - 08/02/2012 12:25 - Emmanuel GARETTE**

L'idée est plutôt bonne. Mais j'ai un doute avec le mode conteneur ainsi que pour les règles de firewall généré à partir de l'EAD (les postes interdits, ...)

#### **#3 - 09/02/2012 09:02 - Guillaume PITARD**

*- Fichier wpad.dat ajouté*

Voici les deux règles iptables que j'ajoute en mode "inclusion statique" dans ERA. Ce sont 2 DNAT dans la table nat. Par rapport aux postes inderdits, je ne match pas la source, je pense donc que ça ne doit pas gêner. Pour le mode conteneur, je ne sais pas, je suis toujours en 2.2.

/sbin/iptables -t nat -I PREROUTING -i eth1 -d %%adr\_VIP\_Proxy -p tcp --dport 3128 -j DNAT --to %%adresse\_ip\_eth1 /sbin/iptables -t nat -I PREROUTING -i eth2 -d %%adr\_VIP\_Proxy -p tcp --dport 3128 -j DNAT --to %%adresse\_ip\_eth2

Voici le wpad.dat

```
function FindProxyForURL(url, host) {
// GLOBAL
if (
if %%adresse ip eth0[0:4] == "10.1"\frac{1}{2}islnNet(host, "%adresse_ip_pub", "255.255.255.255") ||
else
isInNet(host, "%adresse_network_eth0", "%%adresse_netmask_eth0") ||
end if
%for %%ip_httpsbypass in %%fw_httpsbypass_ip
isInNet(host, "%ip_httpsbypass", "255.255.255.255") ||
%end for
isInNet(host, "161.48.0.0", "255.255.224.0") ||
isInNet(host, "192.168.0.0", "255.255.0.0") ||
isInNet(host, "172.16.0.0", "255.240.0.0") ||
isInNet(host, "10.0.0.0", "255.0.0.0") ||
isInNet(host, "127.0.0.0", "255.0.0.0")
) {
return "DIRECT";
} else {
return "PROXY %%adr_VIP_Proxy:3128";
}
}
```
Les variables suivantes sont spécifiques à nos dicos: %adr\_VIP\_Proxy : La VIP académique proxy. %fw\_httpsbypass\_ip : Une liste de serveurs https qui nécessite un accès direct. %%adresse\_ip\_pub : L'IP publique de l'étab (nos amon peuvent derrières des box qui NAT)

# **#4 - 14/03/2012 16:26 - Emmanuel GARETTE**

- *Statut changé de En attente d'informations à Nouveau*
- *Version cible mis à Mises à jour 2.3.4 RC*

# **#5 - 16/03/2012 10:21 - Emmanuel GARETTE**

- *Statut changé de Nouveau à Résolu*
- *% réalisé changé de 0 à 100*

Appliqué par commit [a217a838af4e7c86a4d3564472b109c5758b3356](https://dev-eole.ac-dijon.fr/projects/conf-amon/repository/revisions/a217a838af4e7c86a4d3564472b109c5758b3356).

## **#6 - 20/03/2012 16:40 - Fabrice Barconnière**

*- Statut changé de Résolu à Fermé*

# **Fichiers**

wpad.dat 710 octets 09/02/2012 Guillaume PITARD